*https://wiki.teltonika-gps.com/view/FMB020\_System\_settings*

# **FMB020 System settings**

[Main Page](https://wiki.teltonika-gps.com/view/Main_Page) > [Fast & Easy Trackers](https://wiki.teltonika-gps.com/view/Fast_&_Easy_Trackers) > [FMB020](https://wiki.teltonika-gps.com/view/FMB020) > [FMB020 Configuration](https://wiki.teltonika-gps.com/view/FMB020_Configuration) > **FMB020 System settings**

System settings have the following configurable parameters:

 $\Box$ 

### **Contents**

- [1](#page--1-0) [System Settings](#page--1-0)
	- [1.1](#page--1-0) [Movement Source](#page--1-0)
	- [1.2](#Records_Saving.2FSending_Without_TS) [Records Saving/Sending Without TS](#Records_Saving.2FSending_Without_TS)
	- [1.3](#page--1-0) [LED Indication](#page--1-0)
	- [1.4](#page--1-0) [GNSS Source](#page--1-0)
	- [1.5](#page--1-0) [Battery Charge Mode](#page--1-0)
	- [1.6](#page--1-0) [Data Protocol](#page--1-0)
- [2](#page--1-0) [Static Navigation Settings](#page--1-0)
- [3](#page--1-0) [Sleep Mode](#page--1-0)
	- o [3.1](#BT.2FBLE_module_OFF_during_Sleep_modes) [BT/BLE module OFF during Sleep modes](#BT.2FBLE_module_OFF_during_Sleep_modes)
- [4](#page--1-0) [Ignition Source](#page--1-0)
- [5](#page--1-0) [Accelerometer Delay Settings](#page--1-0)
- [6](#page--1-0) [Time Synchronization](#page--1-0)
	- [6.1](#Old_Time_Synchronization_Settings.2A) [Old Time Synchronization Settings\\*](#Old_Time_Synchronization_Settings.2A)
	- [6.2](#page--1-0) [New Time Synchronization method implementation](#page--1-0)
- [7](#page--1-0) [Accelerometer Auto Calibration](#page--1-0)

# **System Settings**

### **Movement Source**

Movement source will be used to determine when a vehicle is on stop or moving. Possible movement sources:

 $\pmb{\times}$ 

- **Ignition** if ignition (based on ignition source) is ON, Vehicle MOVING mode is used; if the ignition is OFF, Vehicle on STOP mode is used;
- **Accelerometer** (movement) if accelerometer detects movement, Vehicle MOVING mode is used; if there is no movement detected, Vehicle on STOP mode is used;
- **GNSS** if GPS fix is acquired and speed >= 5 km/h vehicle MOVING mode is used; if GPS speed <5 km/h, Vehicle on STOP mode is used;

If there is no GNSS fix, the accelerometer determines profile change. If there is no OBDII dongle active (or speed reported by dongle  $== 0$  km/h) accelerometer determines profile change.

**Note:** From new firmware version **03.25.14.Rev.03** added new **multiple movement sources selection** at once. If any of selected movement sources are active, movement mode will be activated. If all selected sources are inactive STOP mode will be enabled. Configurable movement parameter ID has been changed. Information regarding configurable parameter ID could be found in the table below:

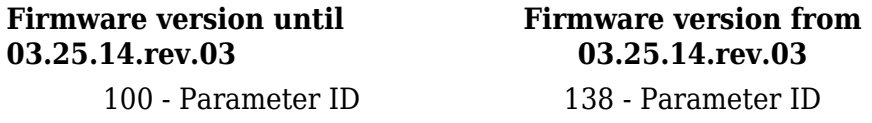

### **Records Saving/Sending Without TS**

This feature will be used to save and send records to server without time sinchronization.

Records Saving/Sending Without TS

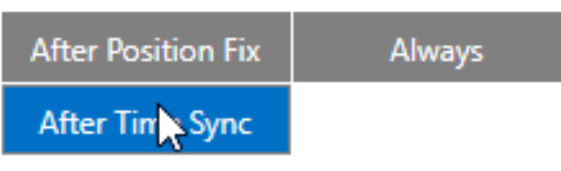

Possible options:

- **After Position Fix** records will be saved and send only after position fix;
- **After Time Sync** records will be saved and send only after time synchronization;
- **Always** records will be always saved and send even if will not be time synchronization.

**Note:** *If record is without valid coordinates – (there were no GPS fix in the moment of data acquisition) – Longitude, Latitude and Altitude values are last valid fix, and Angle, Satellites and Speed are 0. After a reboot, it will send zero coordinates.*

### **LED Indication**

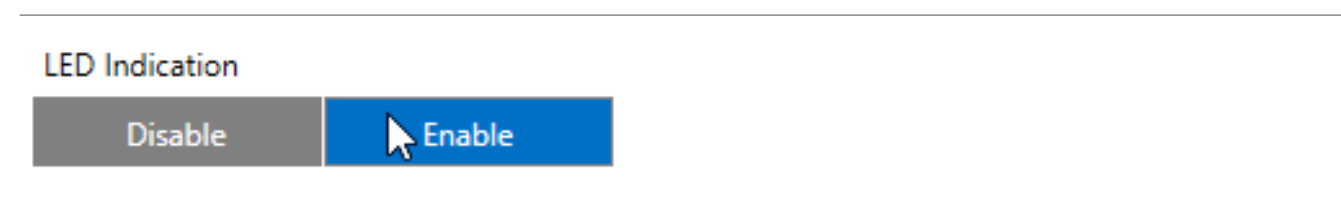

This feature will be used to indicate device status and navigate them.

**Note:** If this feature is enabled, you can check LEDs behavior **[here](http://wiki.teltonika-gps.com/view/FMB020_LED_status)**.

#### **GNSS Source**

In *GNSS Source* settings user can configure which GNSS system(s) to use.

#### **GNSS Source**

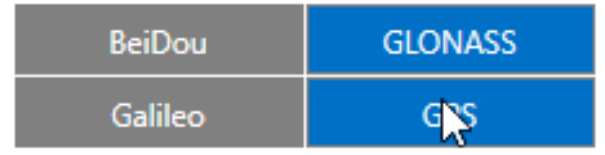

#### **List of configurable GNSS sources:**

- GPS only
- GPS + BeiDou
- GPS + GLONASS
- GPS + Galileo + GLONASS

#### **Battery Charge Mode**

In *Battery Charge Mode* settings user can choose when battery will be charged.

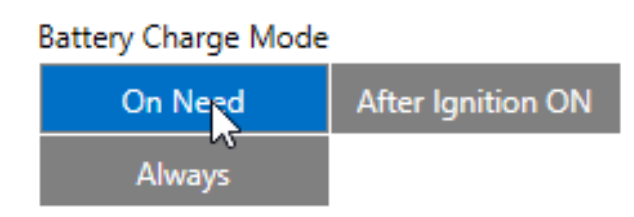

Possible options:

- **On Need** enable battery charger any time when needed;
- **After Ignition ON** charger can be enabled after ignition is turned on, except if battery is fully charged or 10 minute timeout has not passed since device was turned on for faster FIX receiving;
- **Always** enables charging all the time (even if any sleep mode is active).

### **Data Protocol**

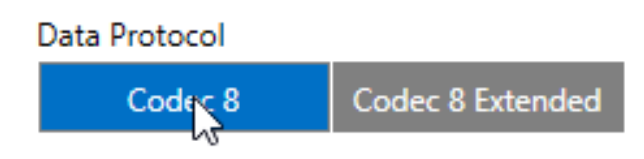

In *Data Protocol* settings user can choose which protocol version (**[Codec 8](http://wiki.teltonika-gps.com/view/Codec#Codec_8)** or **[Codec 8 Extended](http://wiki.teltonika-gps.com/view/Codec#Codec_8_Extended)**) will use for data sending to the server.

# **Static Navigation Settings**

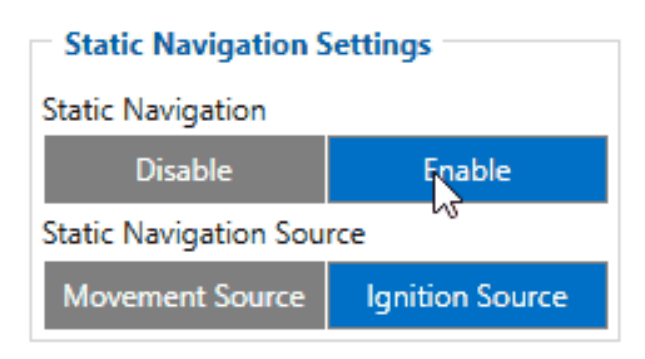

*Static Navigation Mode* is a filter, which filters out track jumps when the object is stationary.

If the Static navigation filter is disabled, it will apply no changes to GPS data. If the Static navigation filter is enabled, it will filter changes in GPS position if no movement (configured movement source) or ignition (configured ignition source) is detected (depends on what static navigation settings are selected: movement, ignition or both sources). It allows filtering GPS jumps when an object is parked (is not moving) and GPS position is still traced.

### **Sleep Mode**

 $\pmb{\times}$ 

This feature will be used to save power consumption of external battery (power supply). It let the user choose one of four power saving modes which he would prefer: **[GPS Sleep](http://wiki.teltonika-gps.com/view/FMB020_Sleep_modes#GPS_Sleep_mode)**, **[Deep Sleep](http://wiki.teltonika-gps.com/view/FMB020_Sleep_modes#Deep_Sleep_mode)**, **[Online Deep Sleep](http://wiki.teltonika-gps.com/view/FMB020_Sleep_modes#Online_Deep_Sleep_mode)** and **[Ultra Deep Sleep](http://wiki.teltonika-gps.com/view/FMB020_Sleep_modes#Ultra_Deep_Sleep)**. Also, after the mentioned options you can find the Timeout (min) parameter which starts counting when the device is in STOP mode. After timeout is reached and all conditions for sleep mode are met, the device goes to sleep mode.

**Note:** Detail description and conditions about every mode you can find **[here](http://wiki.teltonika-gps.com/view/FMB020_Sleep_modes)**.

### **BT/BLE module OFF during Sleep modes**

Power off sleep mode can be described as the lowest possible power consumption mode where the device can go into power off state.

From the version, 03.28.XX this new functionality includes new parameters:

- **Periodic Wakeup** if value is greater than zero, device while being in Deep Sleep or Online Deep Sleep, will wake up after defined period for beacon collection. This is mainly should be used when Bluetooth is disabled in sleep.
- **Bluetooth On While In Sleep** by default this parameter value is set to Enable and BT will work as in base functionality. If this value is set to Disable, Bluetooth will be turned off when device goes to Deep Sleep or Online Deep Sleep and will be turned on during Periodic Wakeup or if device enters normal state.

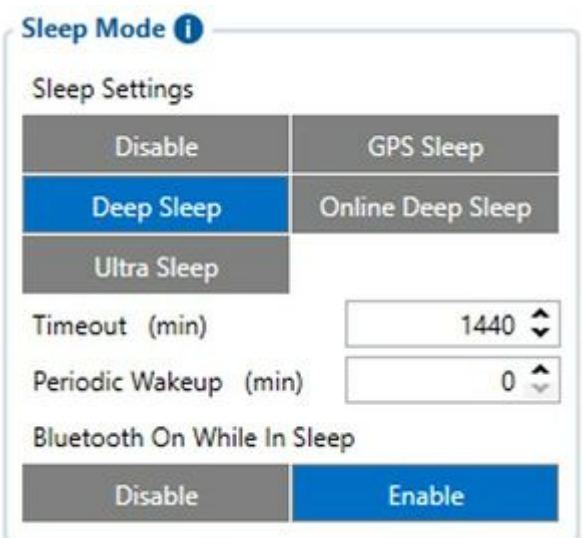

Note: In case when during scan after wakeup no BLE devices will be found FMB will be active for configured scan duration time in Bluetooth 4.0 tab. After that timeout FMB will go to sleep state.

Power off sleep mode can be described as the lowest possible power consumption mode where the device can go into power off state and can only wake up if one of the conditions is true:

- Movement is detected by accelerometer (not by the configured movement source);
- External power is applied;
- It is the time to make a new periodic record (new feature);

Please keep a note that Power OFF Sleep will not work if any USB cable is connected to the device.

### **Ignition Source**

Ignition source will be used to determine ignition of vehicle.

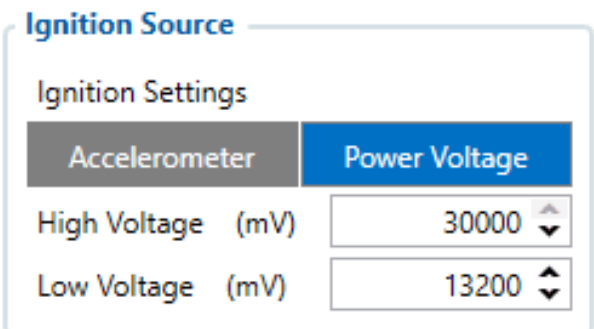

Possible ignition sources:

- **Power Voltage** if voltage is between High Voltage Level and Low Voltage Level (below *Ignition Settings* options) - ignition is ON; if voltage is higher than High Voltage Level or lower than Low Voltage Level - ignition is OFF.
- **Accelerometer** if movement sensor detects movement ignition is ON; if movement is not detected - ignition is OFF:

More than one ignition source can be selected at the same moment. When there are 2 or more sources selected, at least one condition has to be met to change Ignition status.

Ignition status is used in power management and the following functionalities: [Eco/Green Driving](http://wiki.teltonika-gps.com/view/FMB020_Features_settings#Eco.2FGreen_Driving), [Excessive Idling,](http://wiki.teltonika-gps.com/view/FMB020_Accelerometer_Features_settings#Excessive_Idling) Fuel Consumption, [Over Speeding,](http://wiki.teltonika-gps.com/view/FMB020_Features_settings#Over_Speeding) [Towing Detection](http://wiki.teltonika-gps.com/view/FMB020_Accelerometer_Features_settings#Towing_Detection) and [Trip.](http://wiki.teltonika-gps.com/view/FMB020_Trip/Odometer_settings)

# **Accelerometer Delay Settings**

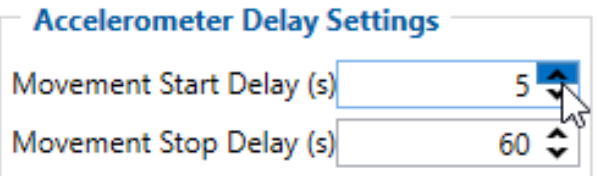

*Accelerometer Delay Settings* will be use to set timeout of delay when will be detected accelerometer status changes.

**Note:** these settings impact ignition/movement sources. The user can set:

- **Movement Start Delay (s)** movement start delay in seconds;
- **Movement Stop Delay (s)** movement stop delay in seconds;

# **Time Synchronization**

*Time Synchronization settings* will be use to set how device time will be re-synchronize.

#### **Old Time Synchronization Settings\***

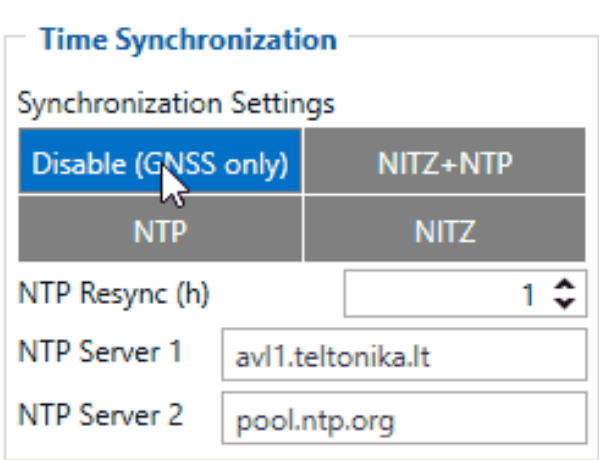

*Synchronization settings* is used for choosing the device's internal time synchronization source. Possible options are:

- **GPS Only** time synchronization by GPS;
- **NITZ and NTP** time synchronization from GSM operators (NITZ) and/or web server (NTP);
- **NTP** time synchronization from NTP server only;
- **NITZ** time synchronization from GSM operators (NITZ).

*NTP Resync* parameter determines how often a device should resynchronize its time. If the set value is not equal to zero, time resynchronization will occur periodically at time intervals to which this parameter is set.

*NTP server 1* and *NTP Server 2* let the user select which NTP server (s) will be used to resynchronize time.

**\*** using 03.25.13 or older firmware

### **New Time Synchronization method implementation**

From 03.25.14 firmware the new time synchronization works by waiting a minute on startup to acquire fix and consequently synchronizes the time via GNSS.

This state checks the difference between RTC and GNSS times every second. If the difference of at least 3 seconds persists to be for 5 seconds, the firmware triggers a re-synchronization procedure by GNSS.

After that, the time difference is still calculated, but the difference is expected to persist for at least 5 minutes to trigger a GNSS time re-synchronization.

In the case that there is no fix or it is lost during the syncing by GNSS state, the firmware goes to the state of syncing by NTP. Entering the state of NTP syncing, the firmware immediately attempts to synchronize the time by triggering NTP and later on, does this periodically every time the configured NTP re-synchronization time is reached (if the re-synchronization time is set to 0 – no NTP sync is performed at all). Time synchronization by NITZ can occur at any time.

 $\pmb{\times}$ 

 $\pmb{\times}$ 

# **Accelerometer Auto Calibration**

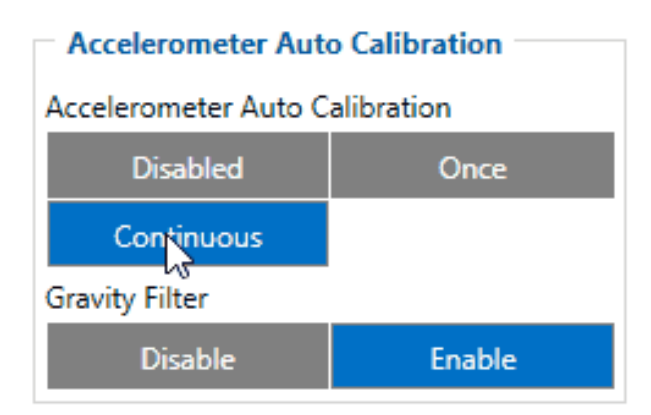

Users can disable or enable Accelerometer Auto Calibration and Gravity Filter features. This feature is available from firmware version 03.25.07.Rev.00. Under Accelerometer Auto Calibration settings, user can choose:

- **Disable** do not use auto-calibration feature (sends AXES raw data).
- **Once** calibrate one time only.
- **Continuous** continuously analyzes current data and re-calibrates if needed.

**Important!** If Auto calibration is disabled, the device should be mounted according to the User manual for EcoDriving feature to work properly. If enabled, AXES will be reoriented to VEHICLE axes according to the User manual  $(+X - Forward, +Y - Left, +Z - Down)$ .

Gravity filter subtracts gravity from vector when devices are calibrated or if auto-calibration is disabled (default values). Gravity is only removed when gravity filter is enabled. Filter settings, user can choose:

- **Disabled** do not remove GRAVITY component from AXL/Crash data.
- **Enabled** remove GRAVITY component from AXL/Crash.